# Dimensionality Reduction

C. Alex Simpkins Jr., Ph.D RDPRobotics LLC, UC San Diego, Department of Cognitive Science [rdprobotics@gmail.com](mailto:rdprobotics@gmail.com?subject=) [csimpkinsjr@ucsd.edu](mailto:csimpkinsjr@ucsd.edu) Lectures [:http://casimpkinsjr.radiantdolphinpress.com/pages/](http://casimpkinsjr.radiantdolphinpress.com/pages/cogs108_ss1_23/index.html)

 $\bullet$  $\bullet$  $\bullet$ 

cogs108\_ss1\_23/index.html

### Dimensionality Reduction Outline

- Definition
- When to Use
- Mathematical Overview
- Key Concepts
- Examples
	- Diet in the UK
	- Genetics around the world

## Dimensionality Reduction

## A mathematical process to reduce the number of random variables to consider

## Discuss: why may we want to do this?

## Dimensionality Reduction

- Reduce the dimension of quantitative data to a more manageable set of variables
- Reduced set can then be input to reveal underlying patterns in the data and/or as inputs in a model (regression, classification, etc.)

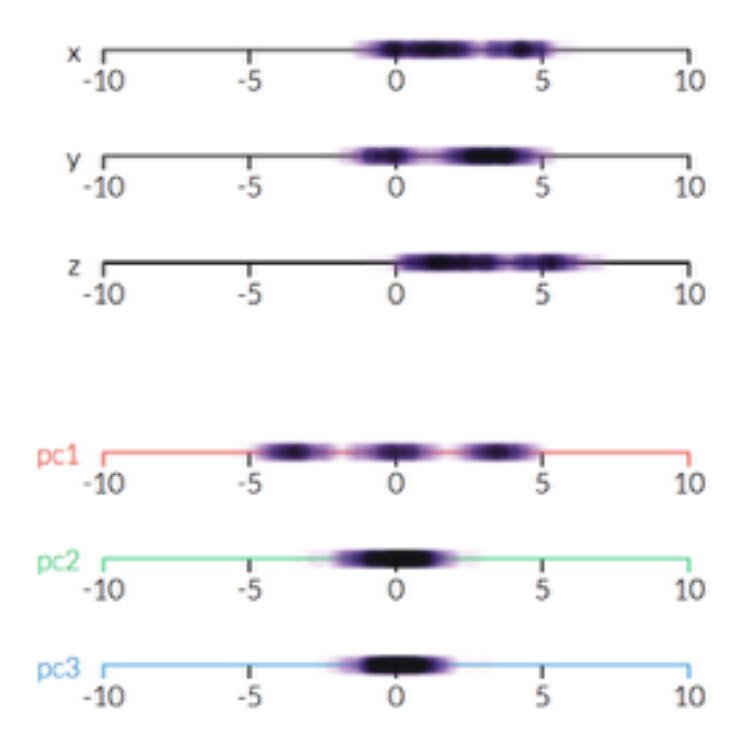

### Dimensionality Reduction - Synergies

- How do you control redundant degrees of freedom in a useful way?
	- *Synergies coordinated movements that couple a system's degrees of freedom together to reduce control complexity*
- **Importance** human body has massive redundancy for a given task, and given its compliance the entire body must be actuated to perform simple movements

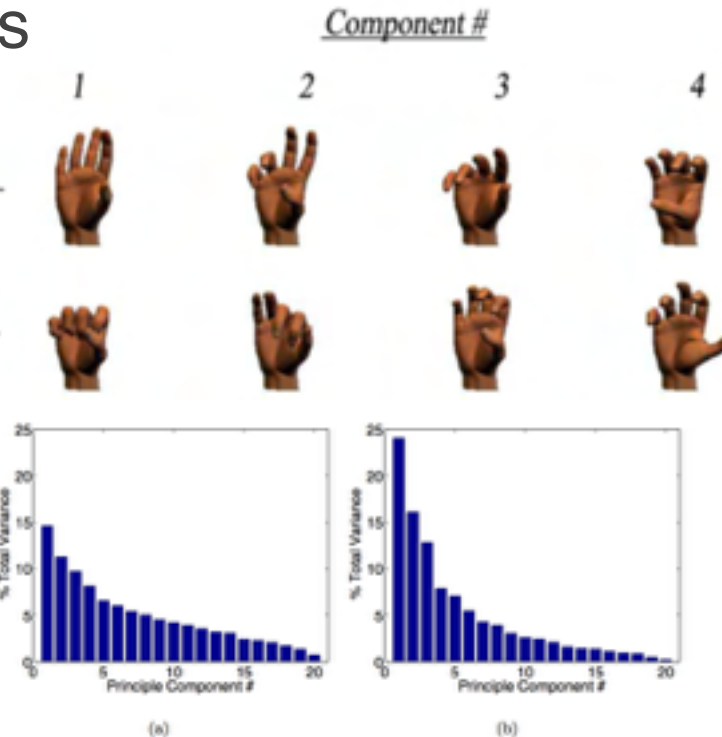

Figure 5.8: Eigenspectrum of the principal components for motor noise and postures. (a) PCA of Covariance of motor noise. (b) PCA of postures Note that the motor noise has a much more flat spectrum than the postures. This is the spectrum for the normalized 0-1 analysis. Other analysis results are similar and thus are omitted for clarity.

### More Use Cases for Dimensionality Reduction

- Thousands of sensors used to monitor an industrial process
	- Reducing the data from these 1000s of sensors to a few features, we can then build an interpretable model
	- Goal : predict process failure from sensors
- Understanding diet around the world
	- Amount of foods eaten among populations across the world
	- Goal: identify diet similarity among populations
- Identify genetic ancestry
	- Determine ancestral origins based on genetic variation
	- Goal: Learn more about our genetic history

### As an extension of EDA

- Gain insight into a set of data
- Understand how different variables relate to one another

### EDA Approaches to "Get a Feel for the Data"

Understanding the relationship between variables in your dataset

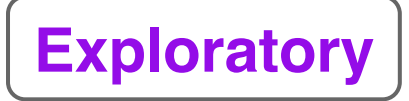

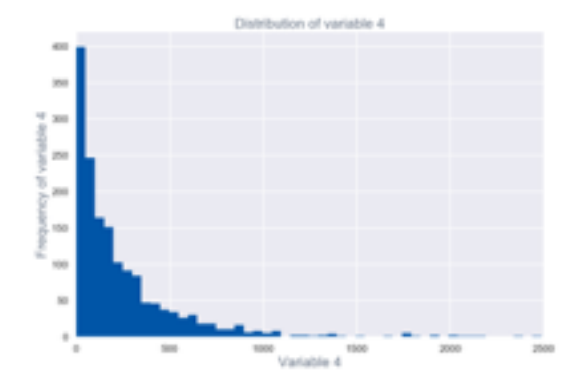

### **Univariate**

understanding a single variable i.e.: histogram, densityplot, barplot

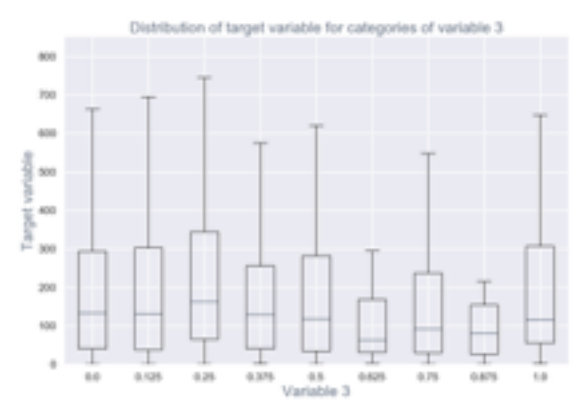

### **Bivariate**

understanding relationship between<sup>2</sup> variables

i.e.: boxplot, scatterplot, grouped barplot, boxplot

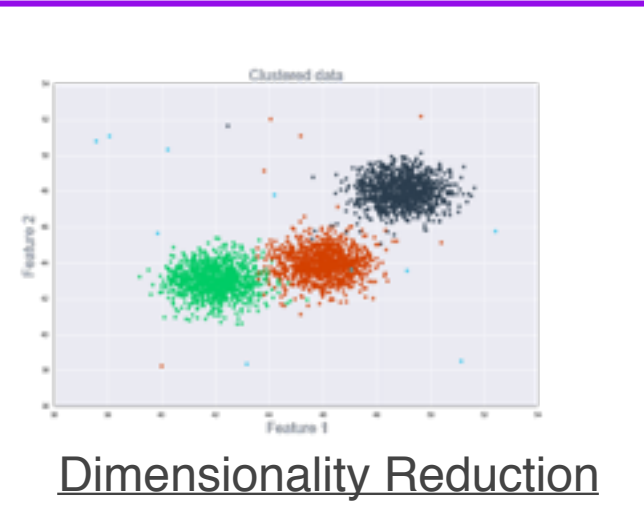

projecting high-D data into a lower-D space

i.e.: PCA, ICA, Clustering

## Methods for dimensionality reduction

- Projecting high-D data into a lower-D space
- Methods
- *• PCA Principal component analysis*
- *• ICA Independent component analysis*
- *• CCA Canonical correlation analyiss*
- *• Clustering*
- *• FA Factor Analysis*
- *• (And others!)*

## Major example methods

- **PCA** (Linear) Find projections of the data into lower dimensional space that captures most of the variations in the data
- **ICA** (Linear) Separate mixed additive independent signals into separate sources
- **CCA** (Linear) Looks for relationships between two multivariate data sets
- **Clustering** (Nonlinear) We have discussed this uses machine learning to extract features from data

## So big picture

- Multivariate data usually occupies a lower dimensional subspace, or a slice that captures most of the features of the data
- The question is how do we find that slice?
- Typically some sort of multidimensional rotation

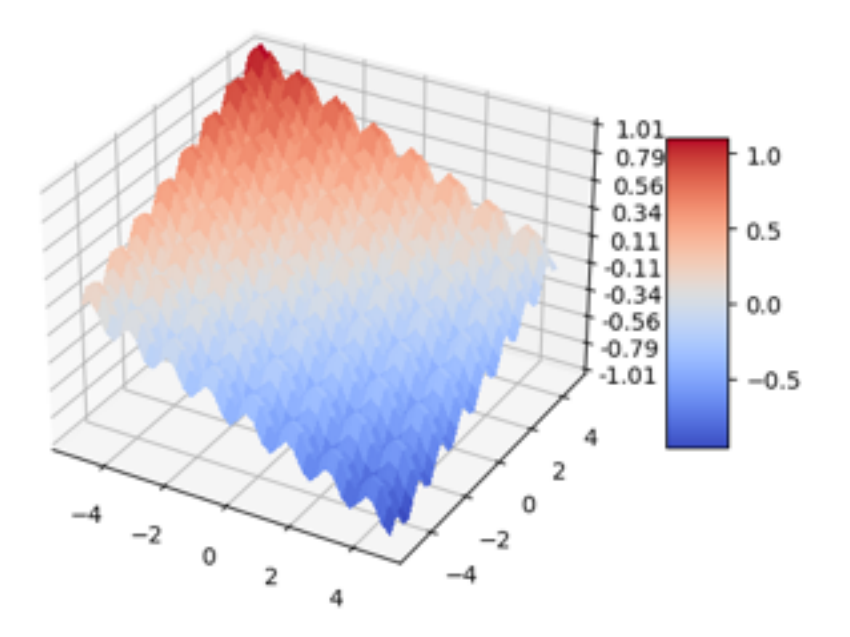

• Note: generated with wk4\_dimreduction.ipynb

## As an extension of EDA

- Helps us gain insight into a set of data
- Understand how different variables relate to one another

Note: Dimensionality reduction can also be used for modeling & prediction (including PCA for ex.)

### **Supervised Learning**

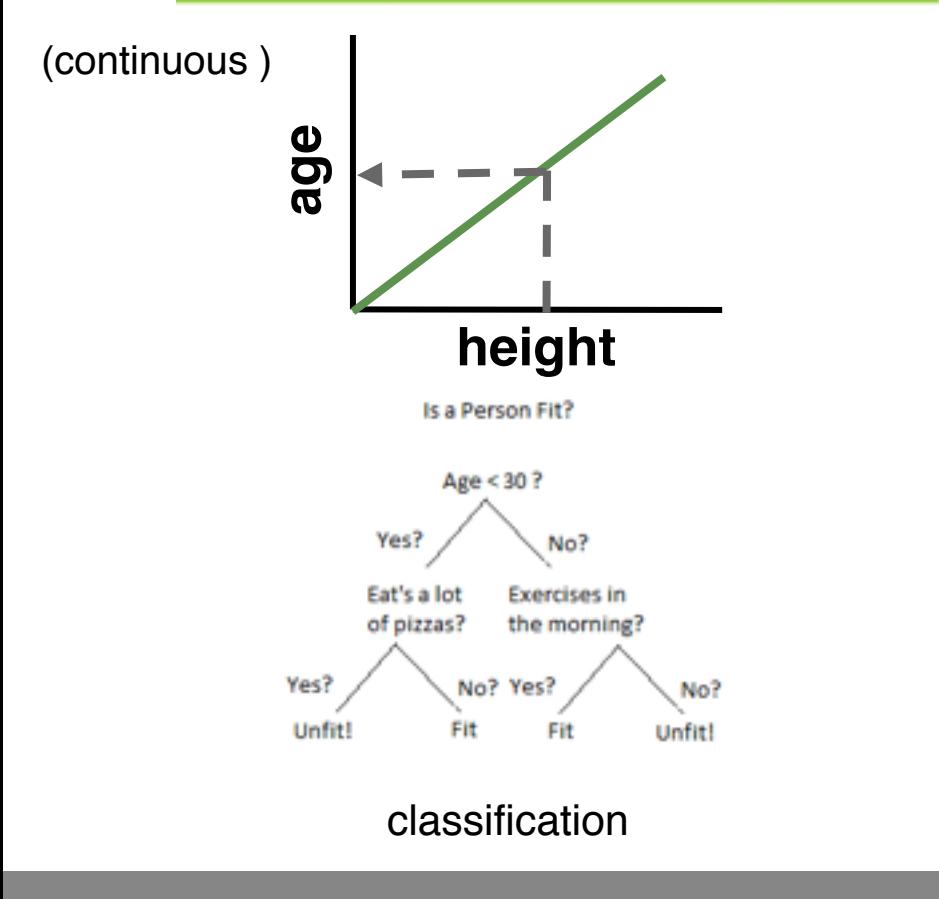

### **Unsupervised Learning**

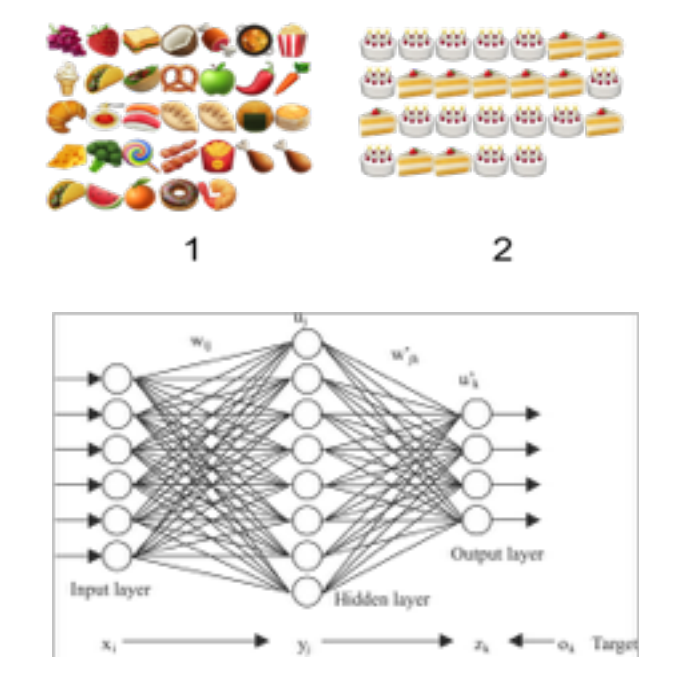

dimensionality reduction & clustering

### Principal Component Analysis (PCA)

Key Terms:

- **Principal Component (PC)** a linear combination of the predictor variables
- **Loadings** the weights that transform the predictors into components (aka weights)
- **Screeplot** variances of each component plotted

## Principal Component Analysis (PCA)

**Goal** : combine multiple numeric predictor variables into a smaller set of variables. Each variable in this smaller set is a weighted linear combination of the original set.

This smaller set of variables -- the *principal components* **(PCs)** - "explain" most of the variability of the full set of variables….but uses many fewer dimensions to do so.

The **weights (loadings)** used to form the PCs explain the relative contributions of the original variables to the new PCs.

## "Simple" PCA : Two predictor variables  $(X_1$  and  $X_2)$

For two variables  $X_1$  and  $X_2$  there are two principal components  $Z_i$  with i=1 or 2

$$
Z_i = w_{i,1}X_1 + w_{i,2}X_2
$$

w<sub>i,1</sub> and w<sub>i2</sub>: weightings (*loadings*)

- Transform the original variables into principal components
- $Z_1$ : the first principal component (PC1)
	- The linear combination that best explains the total variance

## Stock Price returns for Chevron (CVX) and ExxonMobil (XOM)

PC1 and PC2 are the dotted lines on the plot

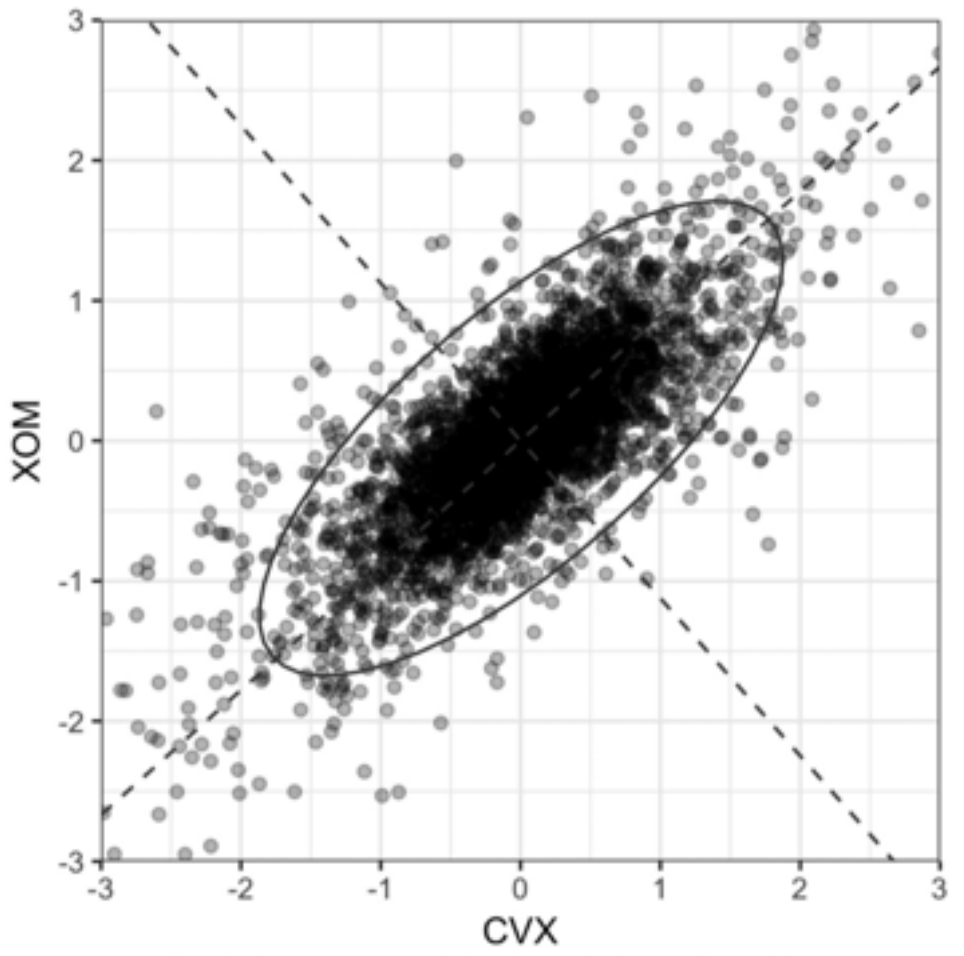

Figure 7-1. The principal components for the stock returns for Chevron and ExxonMobil

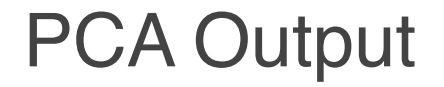

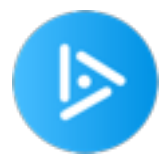

### If you have a dataset of 500 observations and 10,000 variables, how many PCs will be calculated?

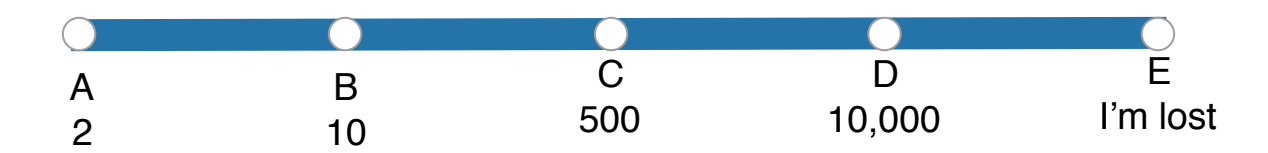

### PCA Variance Explained

### In a dataset with 10,000 variables, which PC explains the most variance?

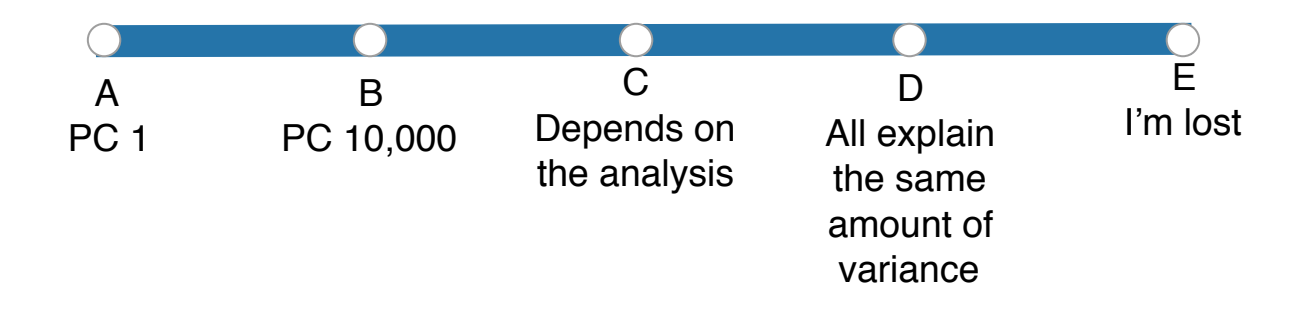

### Principal Component Analysis (PCA)

But….PCA shines when you're dealing with high-dimensional data. So we have to move *beyond* two predictors to many predictors….

Step 1: Combine all predictors in linear combination

Step 2: Assign weights that optimize the collection of the covariation to the first PC  $(Z_1)$ (maximizes the % total variance explained)

Step 3: Repeat Step 2 to generate new predictor  $Z_2$  (second PC) with different weights. By definition  $Z_1$  and  $Z_2$  are uncorrelated. Continue until you have as many new variables (PCs) as original predictors

Step 4: Retain as many components as are needed to account for *most* of the variance.

### S&P 500 Data: 5648 days (1993-2015) x 517 stocks

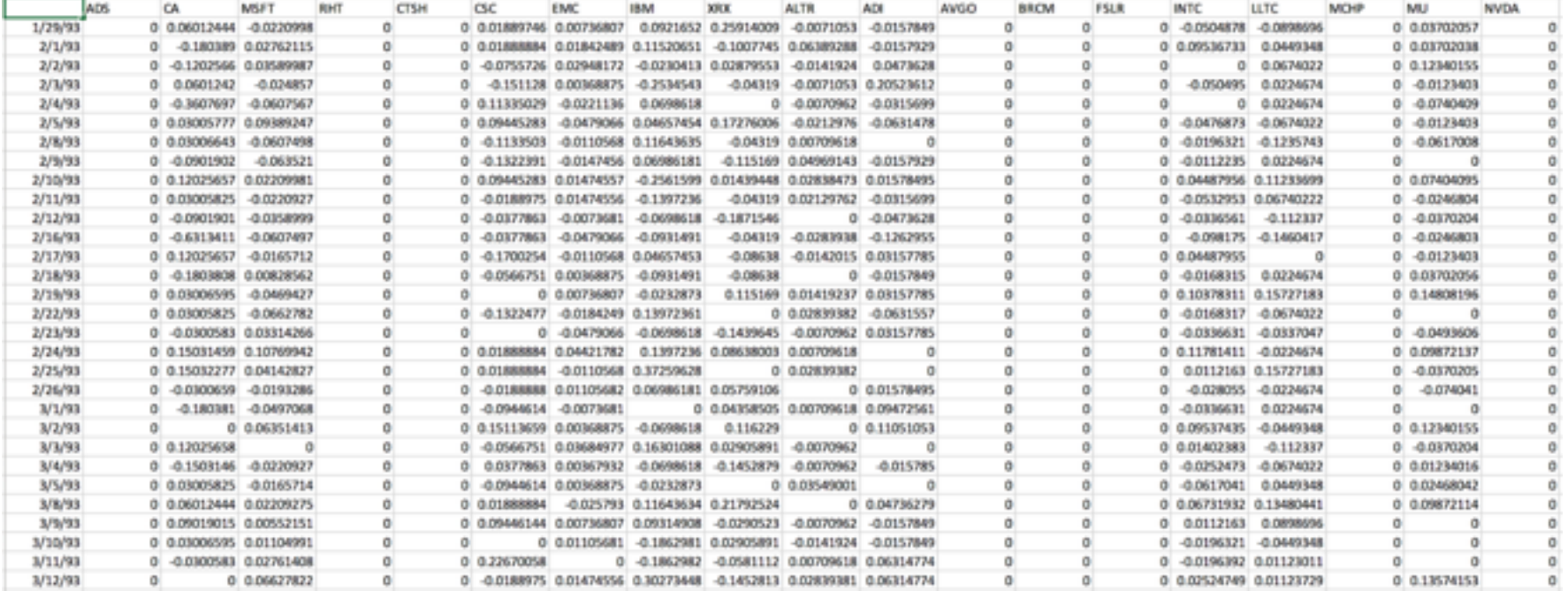

For this example: we'll focus on 16 top companies

### **Screeplot**

The vernacular definition of "scree" is an accumulation of loose stones or rocky debris lying on a slope or at the base of a hill or cliff.

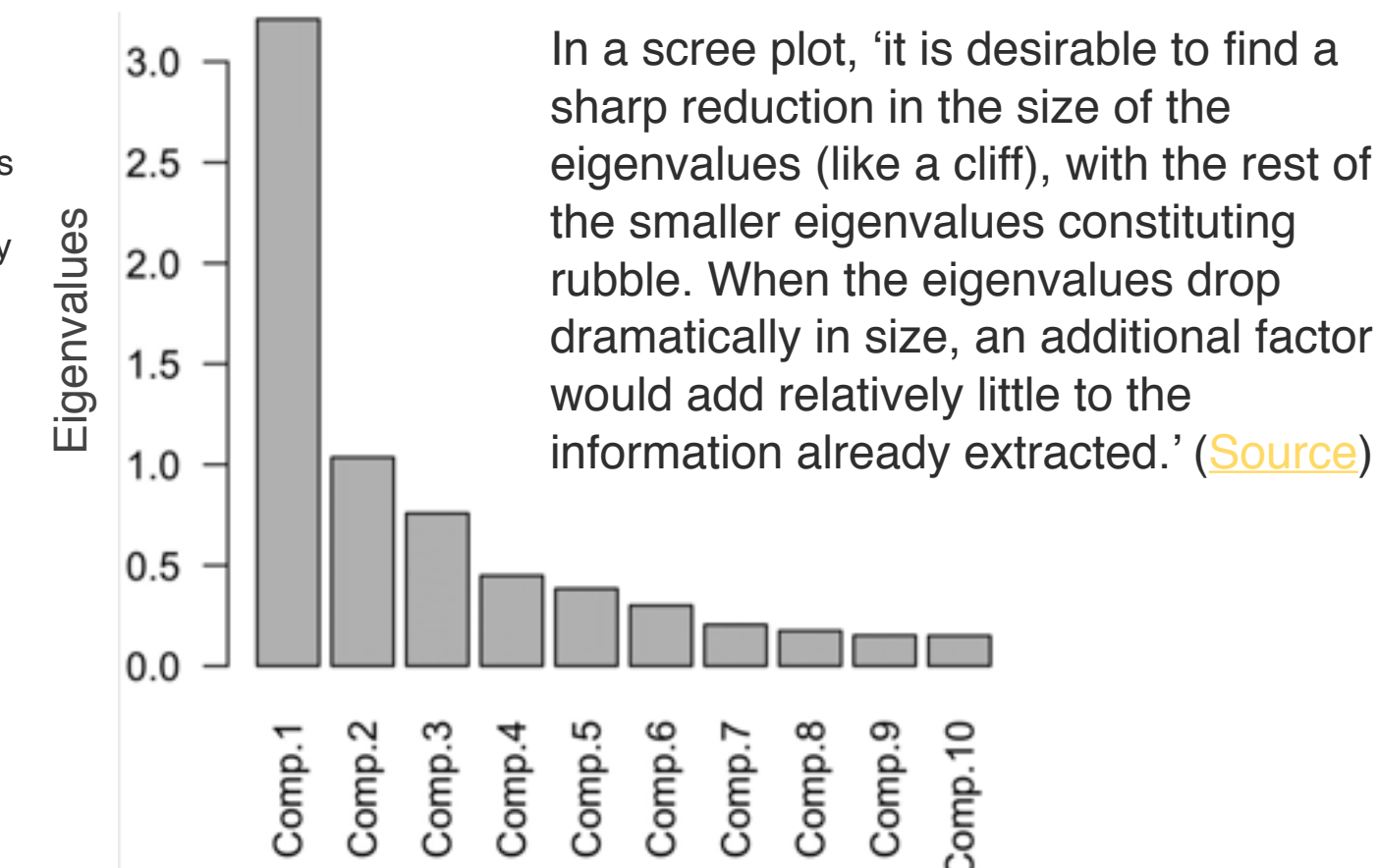

Figure 7-2. A screeplot for a PCA of top stocks from the S&P 500

### Loading of PCs 1-5

PC1: Overall stock market trend

PC2: Price change of energy stocks

PC3: movements of Apple and CostCo.

PC4: movements of Schlumberger to other stocks

PC5: Financial companies

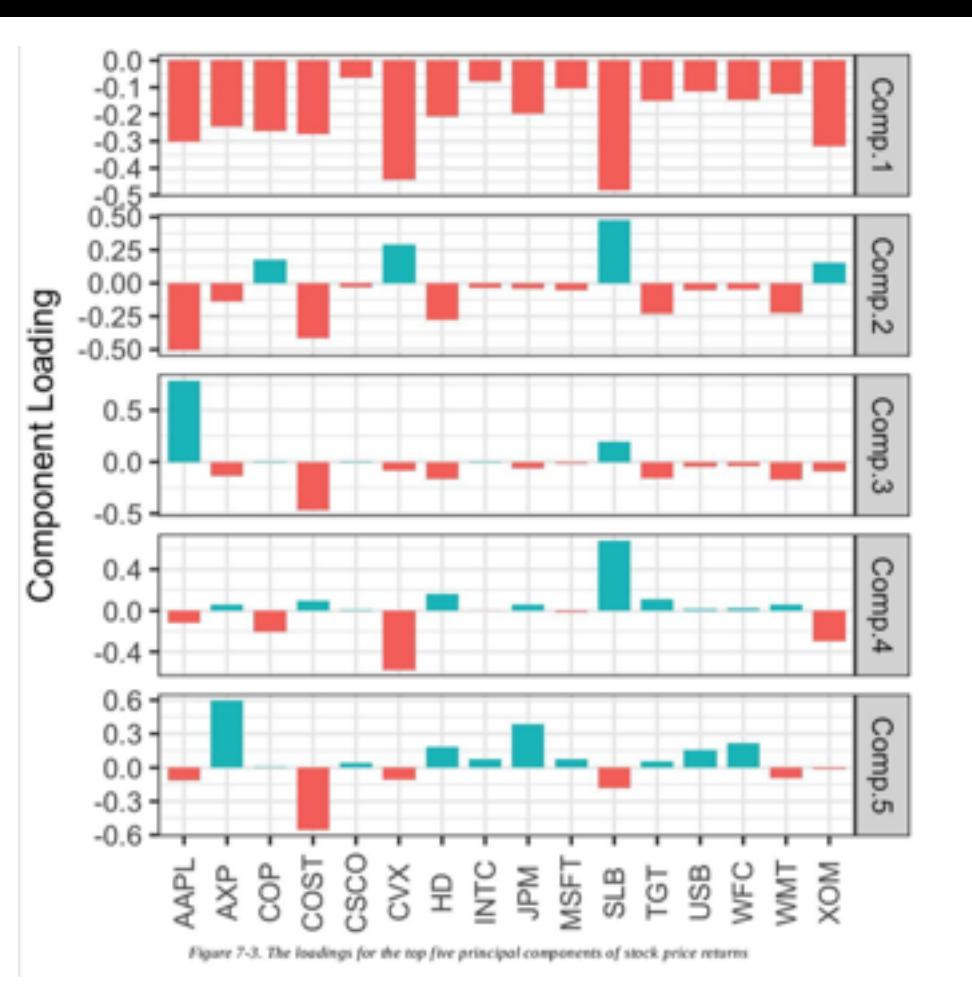

How many PCs to select?

Option 1: Visually through the screeplot

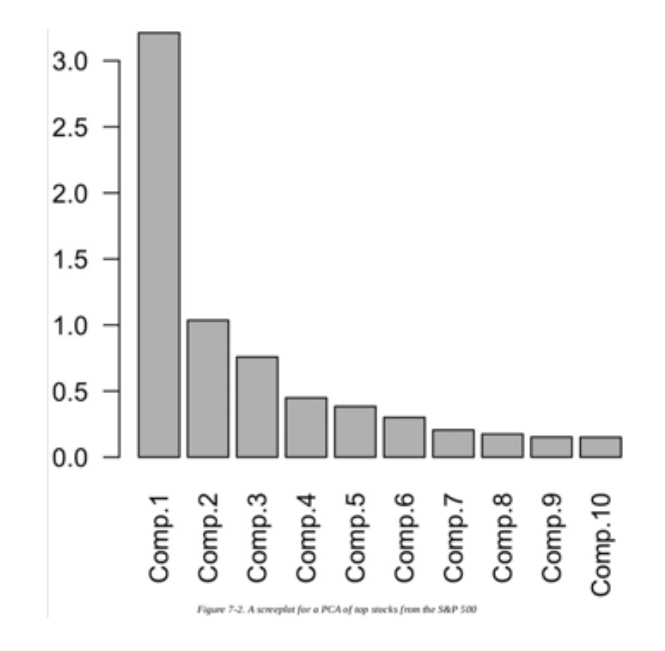

Option 2: % Variance explained (i.e. 80% variance explained)

Option 3: Inspect loadings for an intuitive interpretation

Option 4: Cross-validation

### Screeplot Interpretations

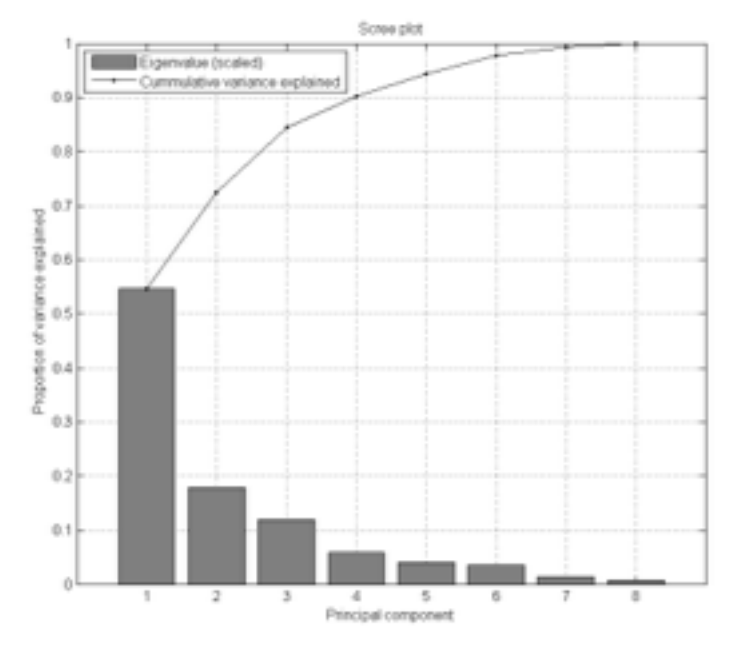

How many PCs would you likely consider given this screeplot?

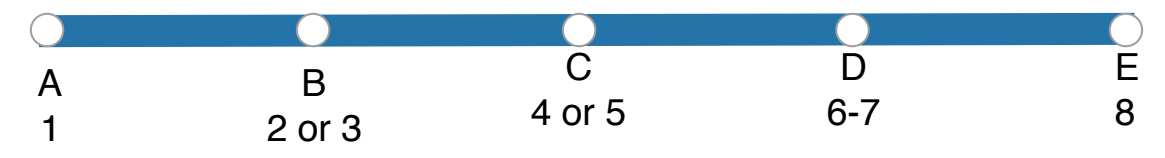

### PCA : Key Ideas

- 1. PCs are linear combinations of the predictor variables (numeric data only)
- 2. Calculated to minimize correlation between components (minimizes redundancy)
- 3. A limited number of components will typically explain most of the variance in the outcome variable
- 4. Limited set of PCs can be used in place of original predictors (dimensionality reduction)

### For more on PCA:

- [https://blog.bioturing.com/2018/06/14/principal-component-analysis](https://blog.bioturing.com/2018/06/14/principal-component-analysis-explained-simply/)explained-simply/
- <http://setosa.io/ev/principal-component-analysis/>

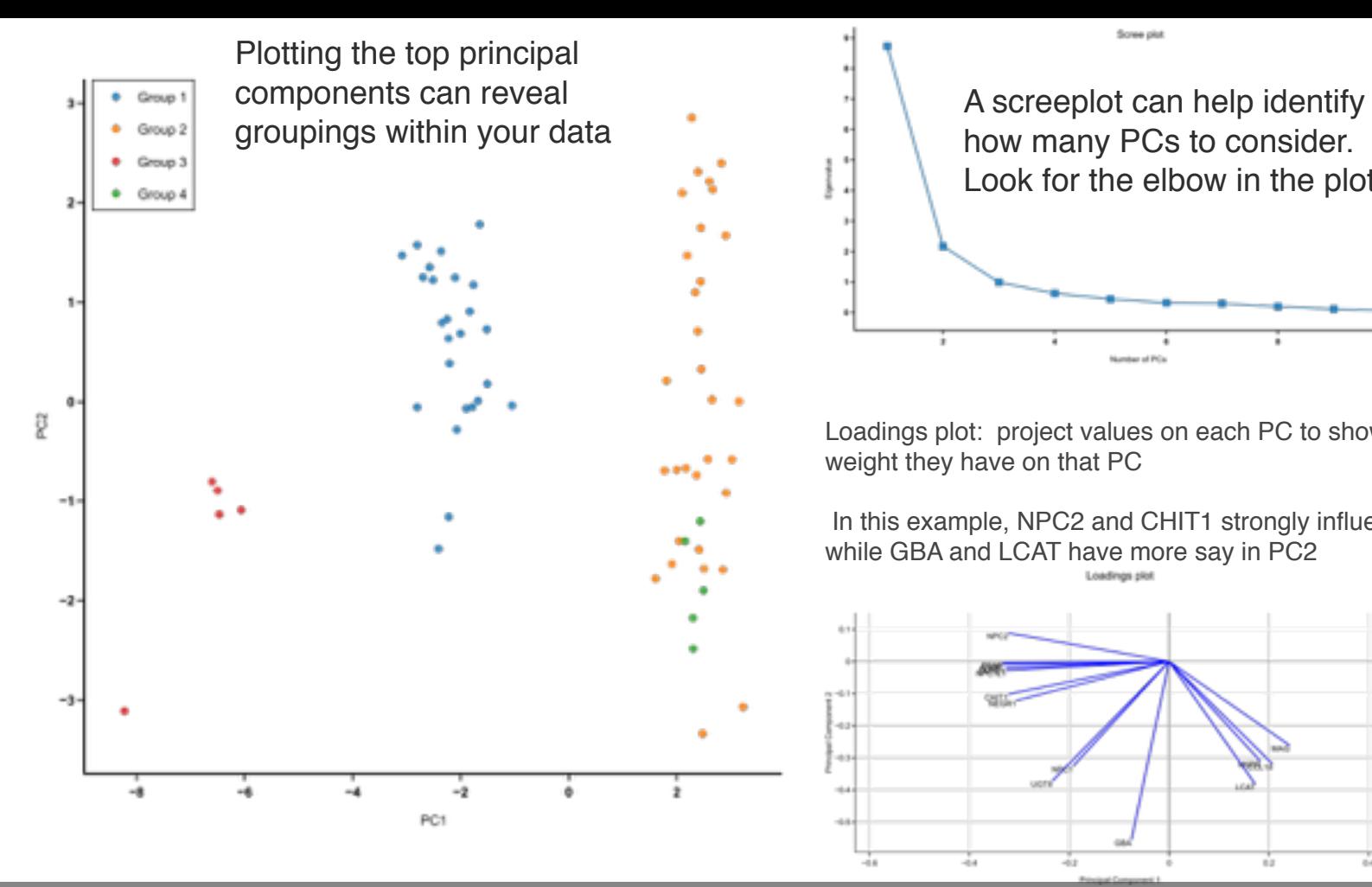

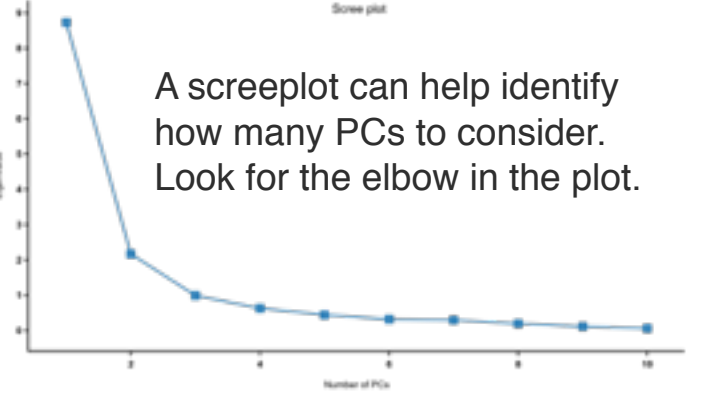

Loadings plot: project values on each PC to show how much weight they have on that PC

 In this example, NPC2 and CHIT1 strongly influence PC1, while GBA and LCAT have more say in PC2 Loadings slot

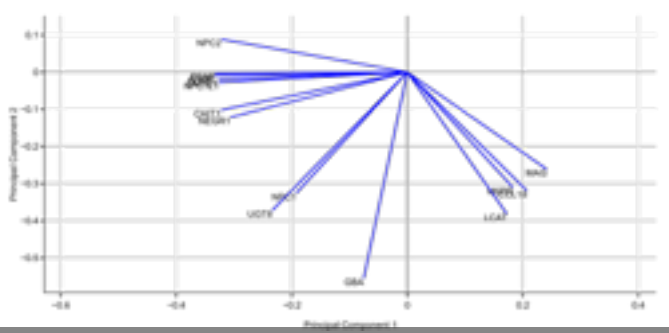

plots/

### Case Study: Diet in the UK

Fats Fish

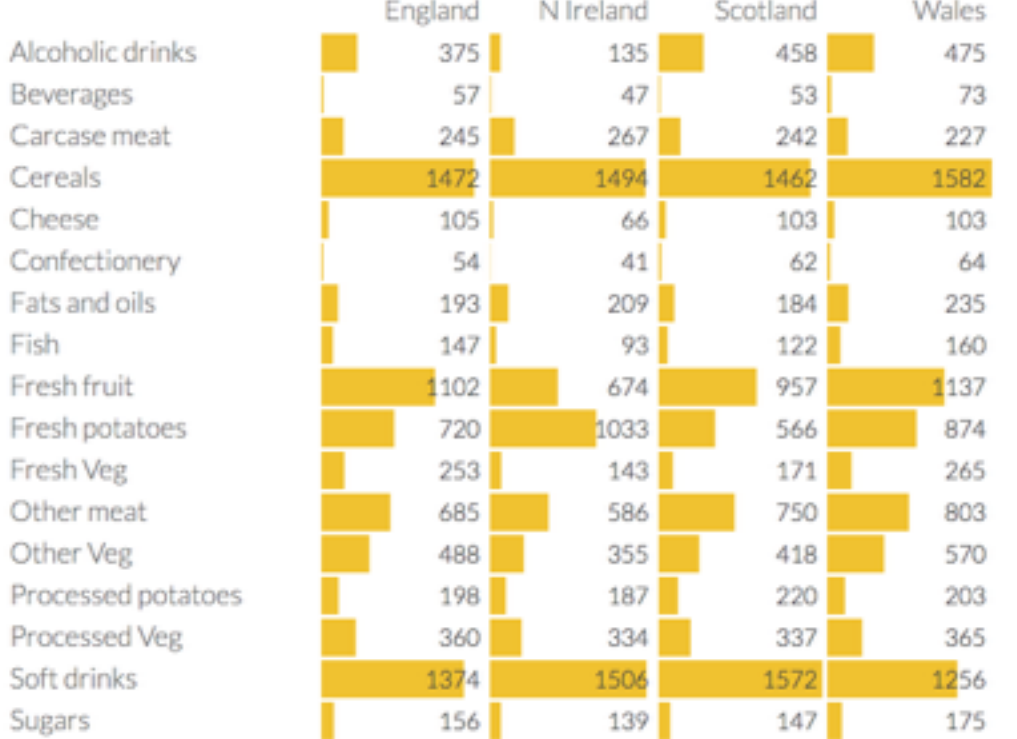

17 foods x 4 countries

### PCA: Diet in the K

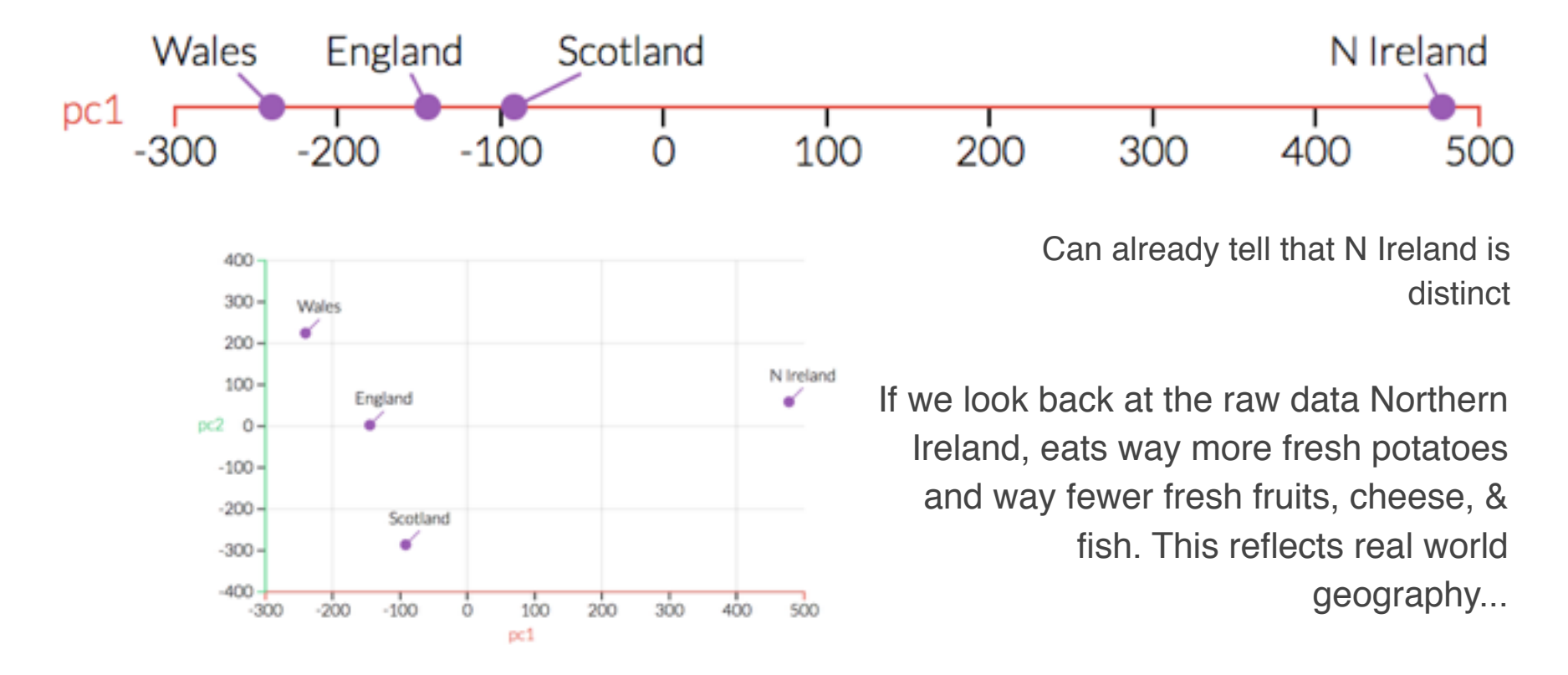

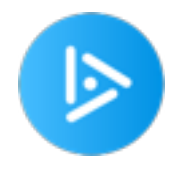

What of the following likely explains the fact that N Ireland is so far from the other three countries in the first principal component?

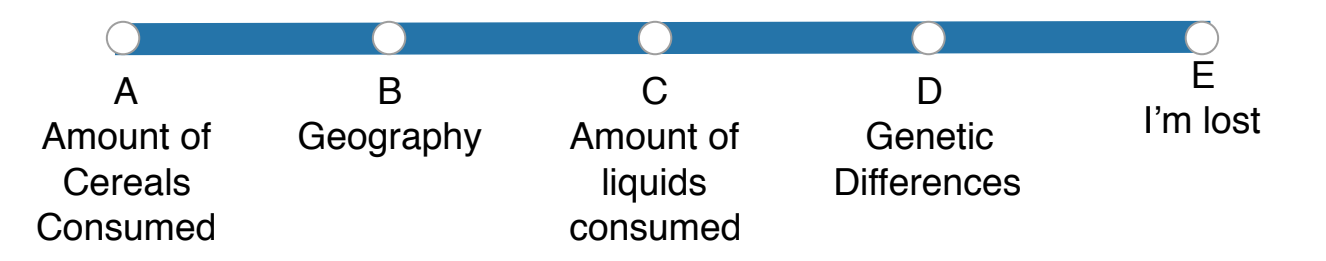

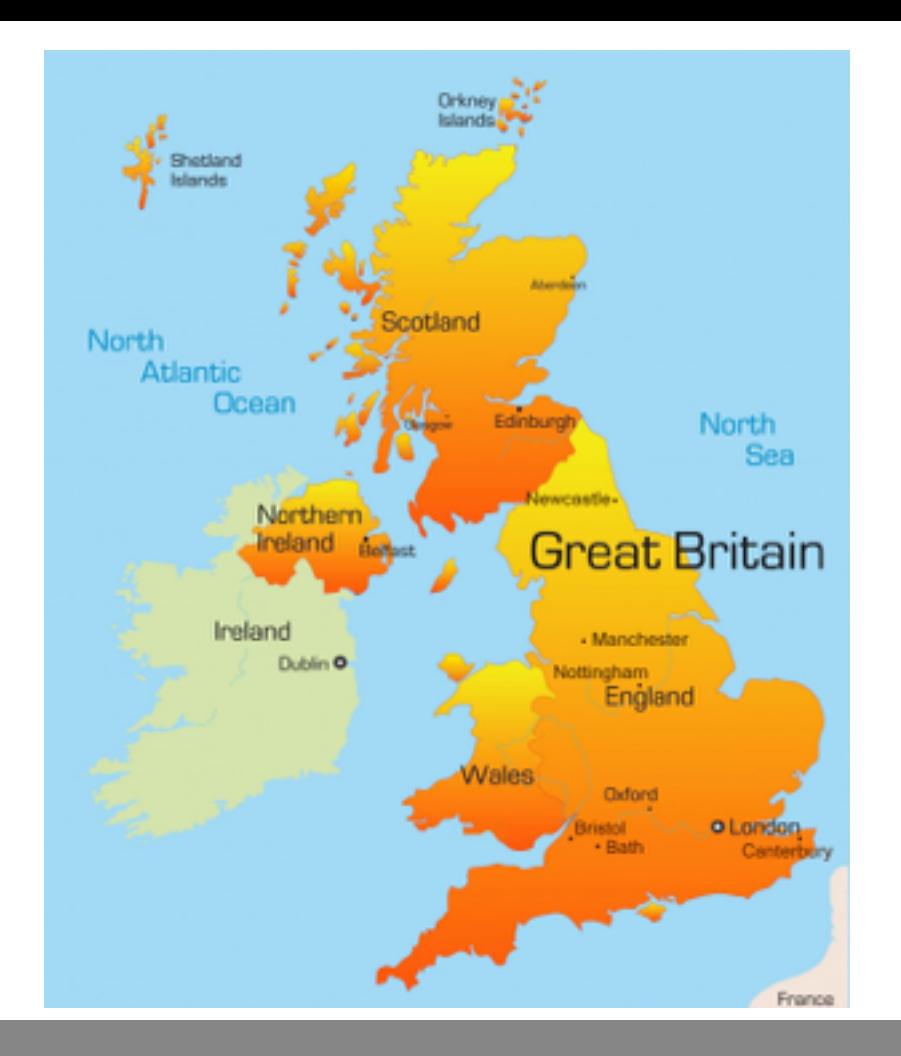

Source: Denver Public Library

## Case Study: Genetics and Geography

Letter | Published: 31 August 2008

## Genes mirror geography within Europe

John Novembre <sup>524</sup>, Toby Johnson, Katarzyna Bryc, Zoltán Kutalik, Adam R. Boyko, Adam Auton, Amit Indap, Karen S. King, Sven Bergmann, Matthew R. Nelson, Matthew Stephens & Carlos D. Bustamante

Nature 456, 98-101 (06 November 2008) Download Citation  $\pm$ 

The Data: 1,387 Europeans x 500,000 SNPs

### SNP (Single Nucleotide Polymorphism)

- Reminder: Your DNA is made up of four bases: G, C, T, & As
- A SNP is a position in one's DNA that varies between individuals (appears in at least 1% of the population)
	- This results from normal human variation
	- Some contribute to disease, but many are just differences between humans
	- These are used by companies like 23andMe and Ancestry.com

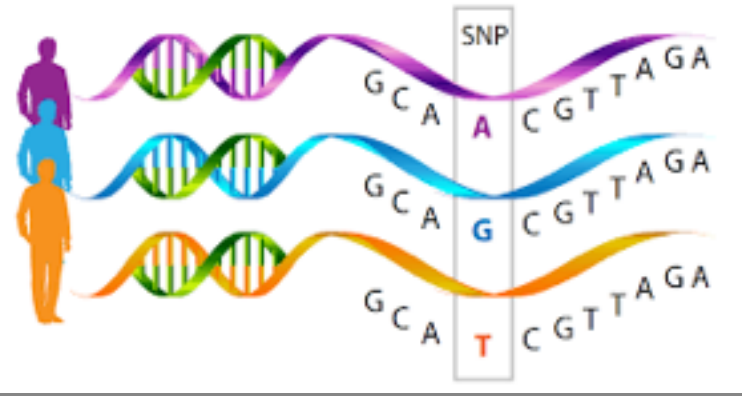

### The Data: 1,387 Europeans x 500,000 SNPs

Step 1: Measure genotype (GCTA) at 500,000 positions (SNPs) along the genome in 1387 European individuals

Step 2: Calculate PCs from 500,000 SNPs

Step 3: Plot PC1 and PC2 (each point is an individual)

Step 4: Compare to the map of Europe

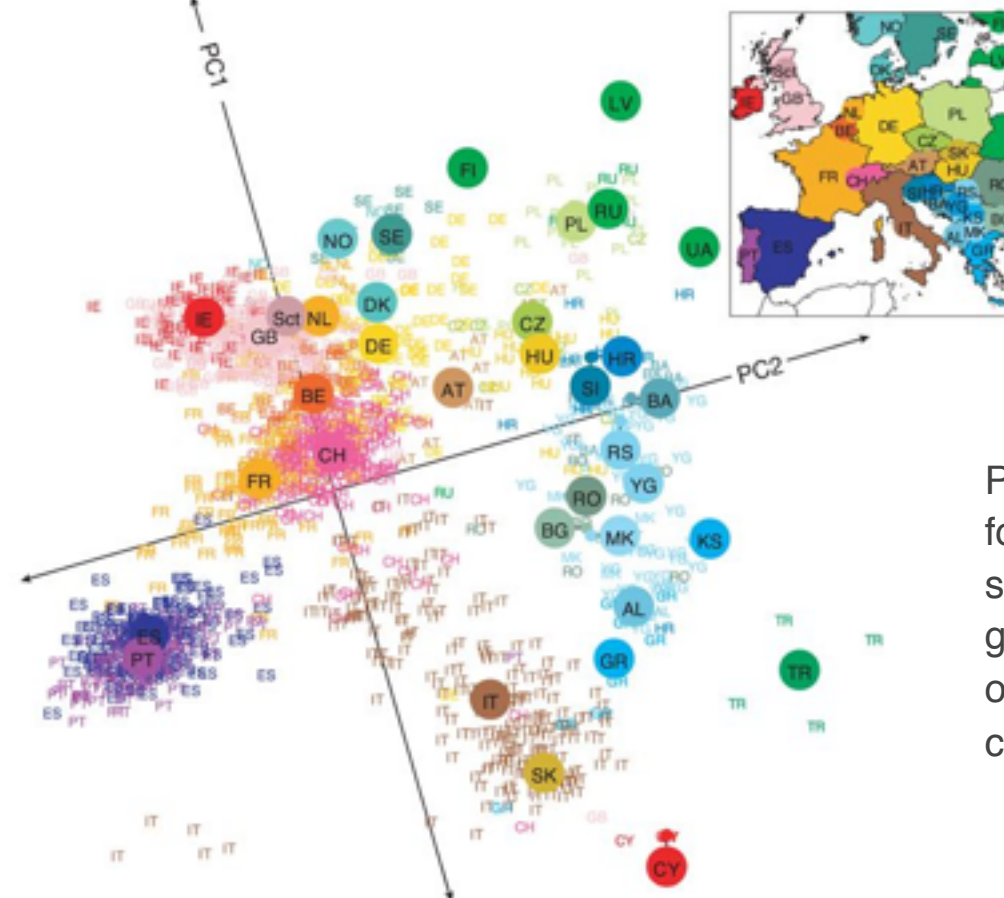

PCA on SNP data for European samples reflects geographic location of where samples came from

### PC1 is East-West; PC2 is North-South

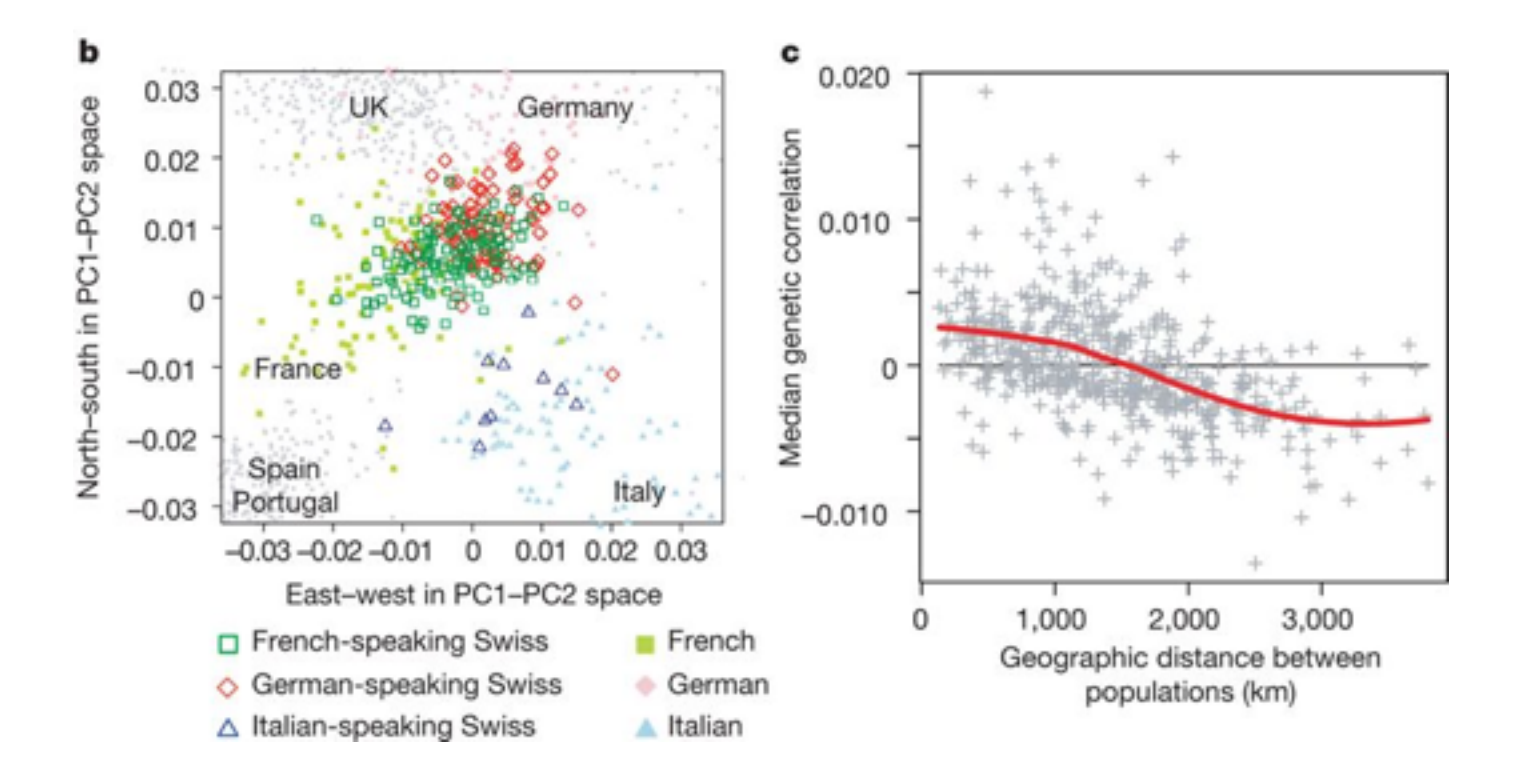

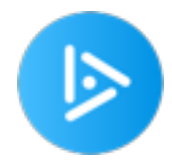

### This analysis used 500,000 SNPs from 1,387 individuals. How many PCs would have been calculated?

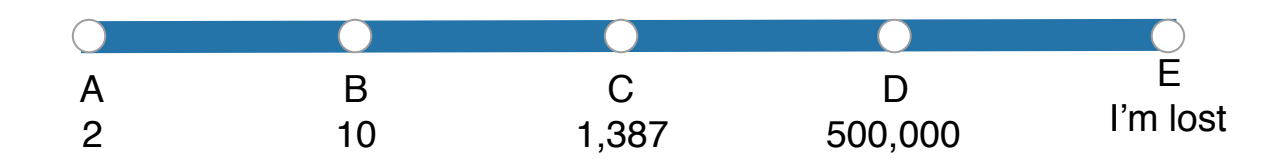

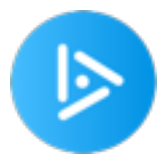

### This analysis used 500,000 SNPs from 1387 individuals. How many PCs explain geographic differences across Europe by genetic ancestry?

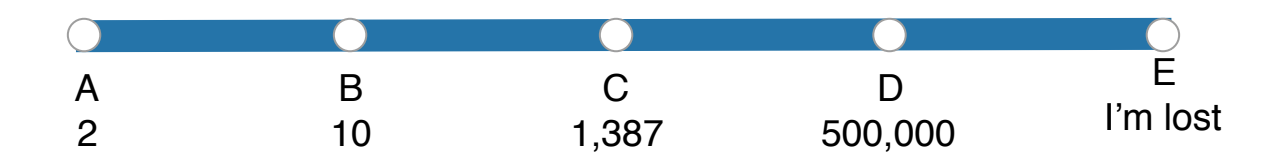

### Which of the following is NOT true? **A** PC1 explains geographic

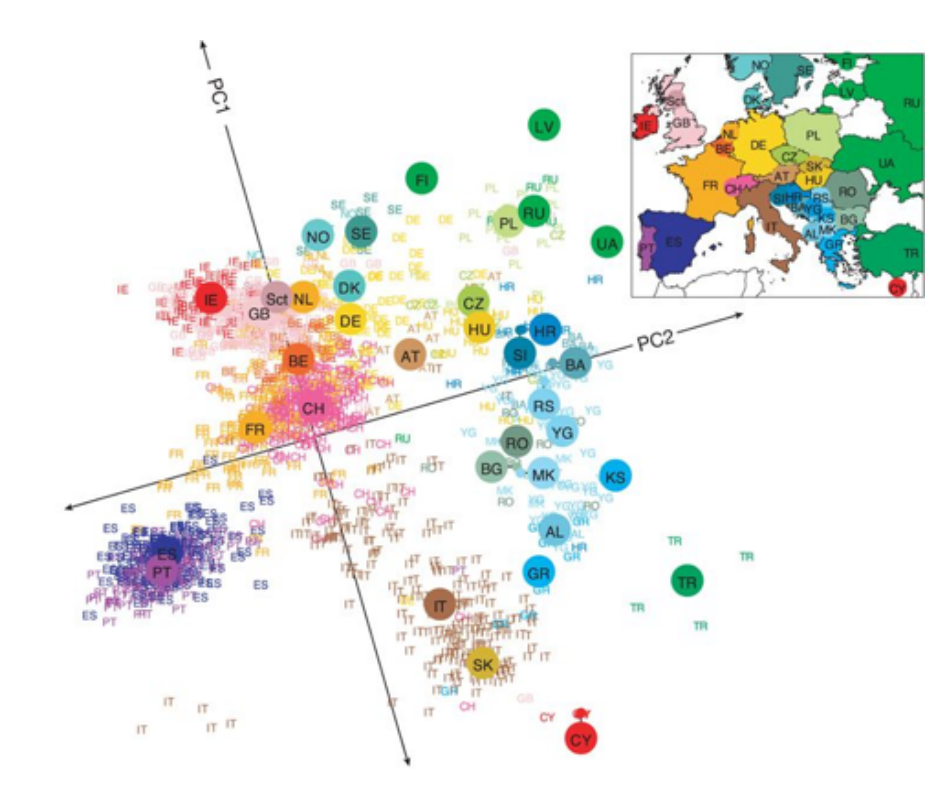

<https://www.nature.com/articles/nature07331> similar

а

differences from North to South

**B** PC2 explains geographic differences from East to West

**C** The French (FR) are not genetically related to the Scottish (Sct)

**D** The French are more closely related genetically to Germans (DE) than they are the Fins (GL)

**E** The Spanish (ES) and Portuguese (PT) are genetically

### Dimensionality Reduction with PCA: Pros & Cons

Pros:

- Helps compress data; reduced storage space.
- reduces computation time.
- helps remove redundant features (if any)
- Identifies outliers in the data

Cons:

- may lead to some amount of data loss.
- tends to find linear correlations between variables, which is sometimes undesirable.
- fails in cases where mean and covariance are not enough to define datasets.
- may not know how many principal components to keep
- highly affected by outliers in the data